# Cheatography

## MobileApplication2 Cheat Sheet by [\[deleted\]](http://www.cheatography.com/deleted-121304/) via [cheatography.com/121304/cs/22162/](http://www.cheatography.com/deleted-121304/cheat-sheets/mobileapplication2)

## **Stateful Widget**

A stateful widget is dynamic:it can change its appearance in response to events triggered by user interactions. Checkbox, Form, and TextField are examples of stateful widgets. Stateful widgets subclass StatefulWidget.

### **Stateless**

A stateless widget never changes. Icon, IconButton, and Text are examples of stateless widgets. Stateless widgets subclass StatelessWidget.

### **Managing State**

```
class TapboxA extends
StatefulWidget {
 TapboxA({Key key}) :
super(key: key);
 @override
 _TapboxAState createState() =>
_TapboxAState();
}
class _TapboxAState extends
State<TapboxA> {
 bool active = false;void _handleTap() {
   setState(() {
     _active = !_active;
    });
 }
```
#### Widget manages own state

## **Example Stateful Implementation**

```
class _FavoriteWidgetState
extends State<FavoriteWidget> {
 // \cdots@override
 Widget build(BuildContext
context) {
    return Row(
      mainAxisSize: MainAxisS‐
ize.min,
```
children: [

# By **[deleted]**

[cheatography.com/deleted-](http://www.cheatography.com/deleted-121304/)121304/

## **Example Stateful Implementation (cont)**

```
Container(
          padding: EdgeInsets.a‐
ll(0),
          child: IconButton(
           icon: (_isFavorited
? Icon(Icons.star) : Icon(Icon‐
s.star_border)),
           color: Colors.re‐
d[500],
           onPressed: _toggl-
eFavorite,
         ),
        ),
       SizedBox(
         width: 18,
          child: Container(
            child: Text('$_favo-
riteCount'),
         ),
        ),
```
## **Managing State**

```
lass ParentWidget extends
StatefulWidget {
  @override
  _ParentWidgetState create‐
State() => ParentWidgetState();
}
class _ParentWidgetState extends
State<ParentWidget> {
 bool active = false;void _handleTapboxChanged(bool
newValue) {
    setState(() {
     _active = newValue;
   });
  }
Parent widget manages state
```
## **Navigation**

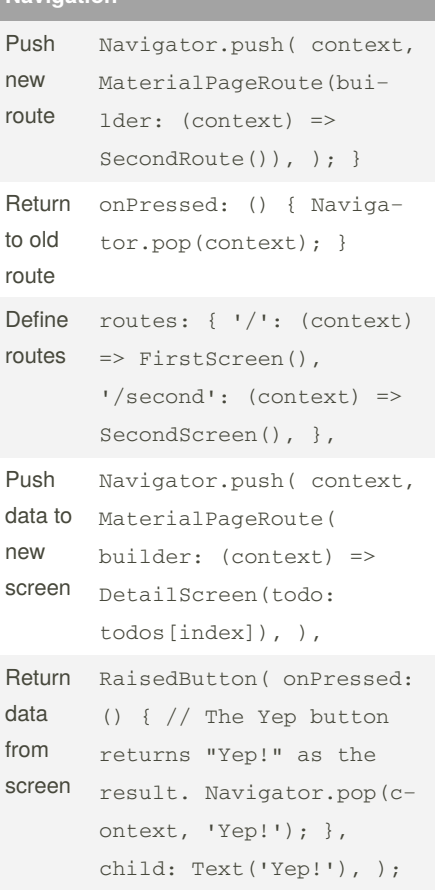

Not published yet. Last updated 25th March, 2020. Page 1 of 1.

Sponsored by **ApolloPad.com** Everyone has a novel in them. Finish Yours! <https://apollopad.com>